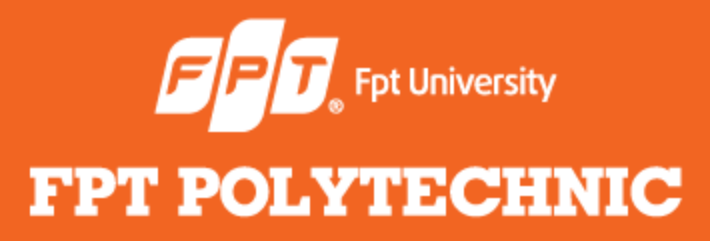

LẬP TRÌNH JAVA **Bài 6: Genegic**

www.poly.edu.vn

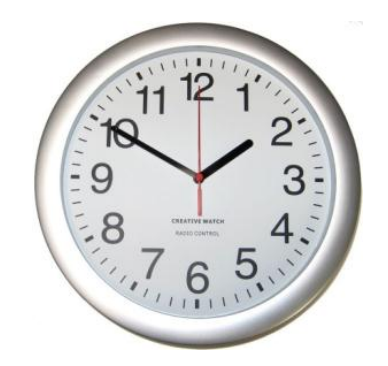

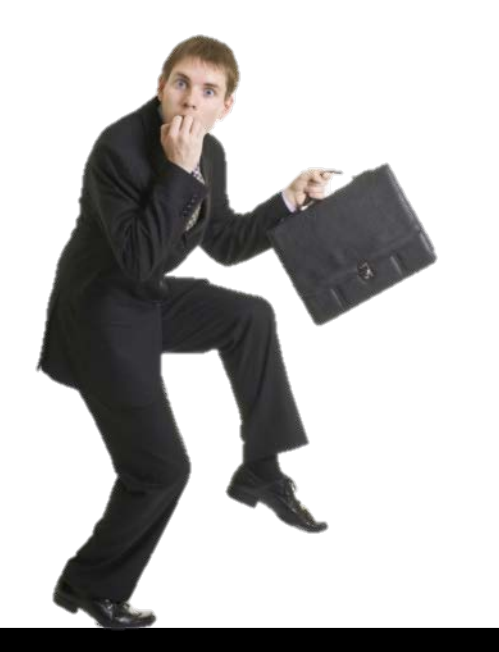

# **Điểm danh**

**Nhắc lại bài trước**

- **•** Enumerations
- **•** Autoboxing
- **•** Static Import
- **•** Annotations

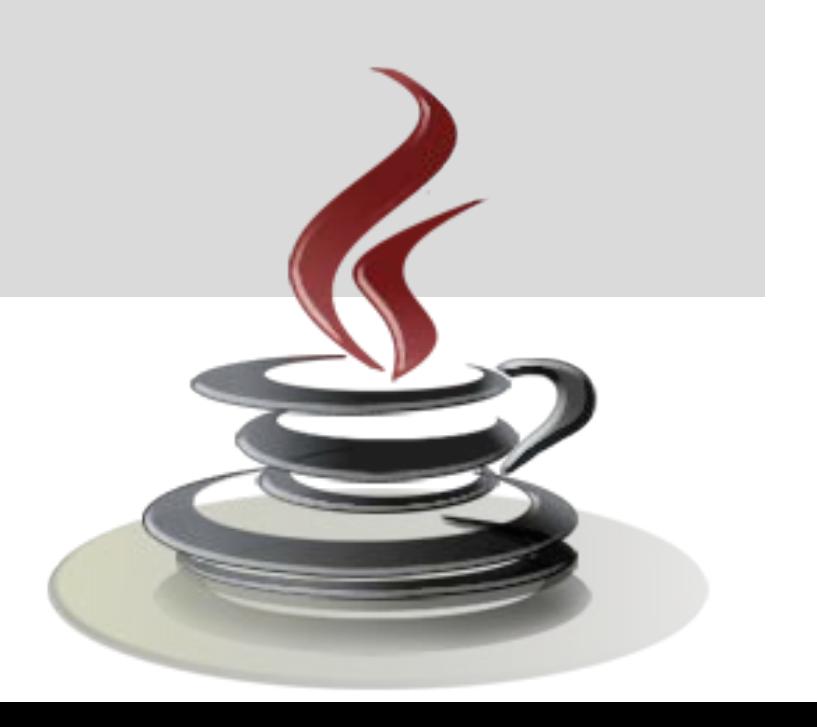

#### **Nội dung bài học**

- Khái niệm Genegics
- **·** Ưu điểm Genegics
- Tạo class generic và method
- Giới hạn kiểu dữ liệu
- Các ký hiệu đại diện
- Generic method
- Generic Interface
- Một số hạn chế

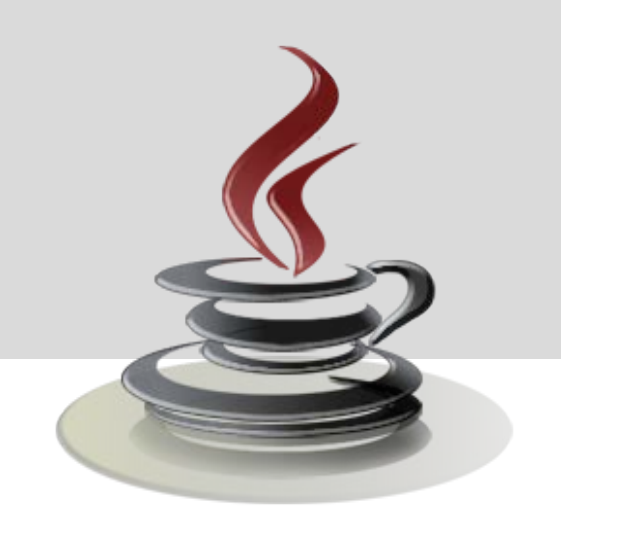

- Thuật ngữ "*Generics*" nghĩa là **tham số hóa kiểu dữ liệu**. Tham số hóa kiểu dữ liệu rất quan trọng vì nó cho phép chúng ta tạo ra và sử dụng một class, interface, method với **nhiều kiểu dữ liệu khác nhau**.
- Một class, interface hay một method mà thực hiện trên **một kiểu tham số xác định** thì gọi là **generic**.

Ví dụ: Sử dụng ArrayList với các kiểu dữ liệu khác nhau ArrayList mylist = **new** ArrayList(); mylist.**add**(10); mylist.**add**("Hello"); mylist.**add**(true); mylist.**add**(15.75); Lấy ra:

```
int a = (Integer)mylist.get(0);
String str = (String)mylist.get(1);
```
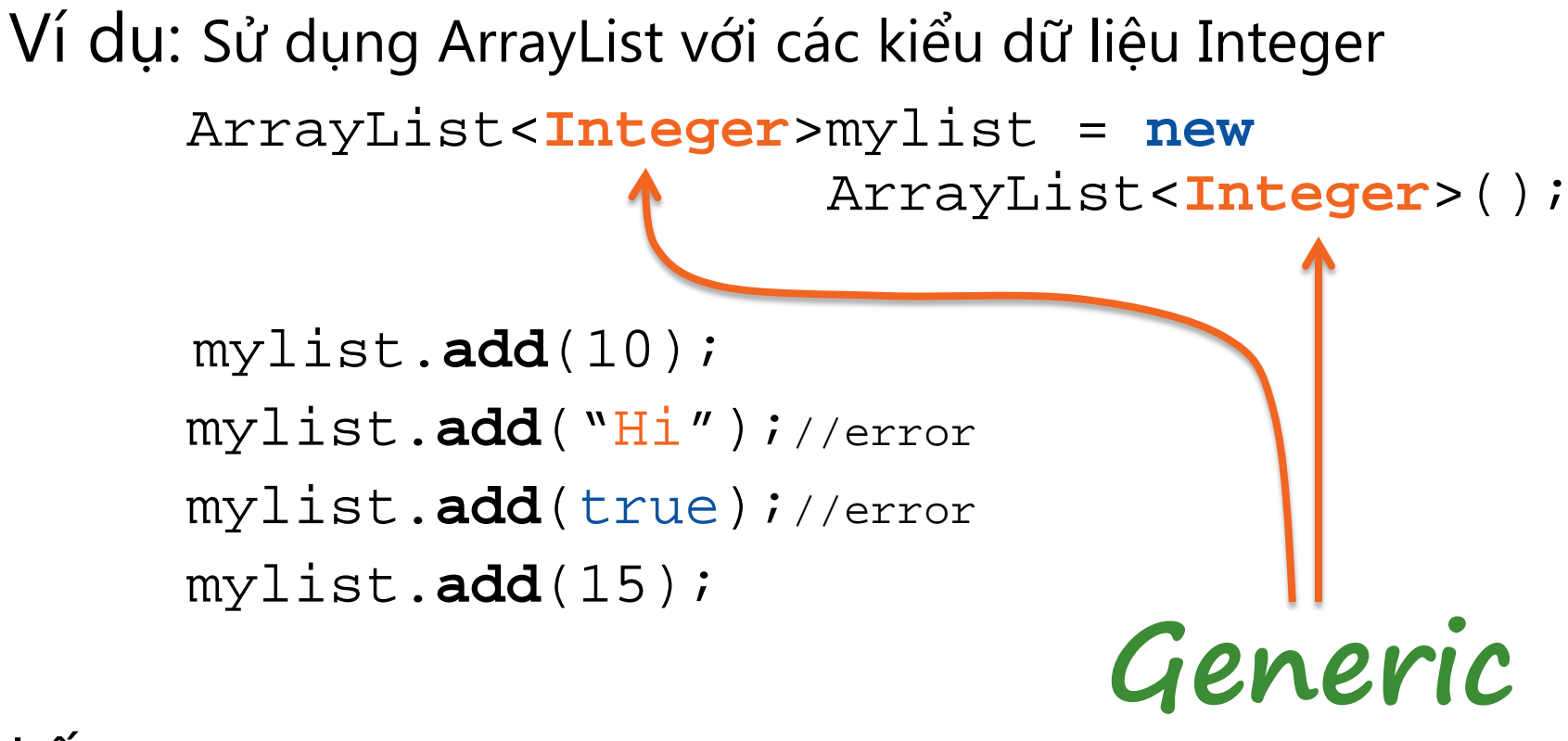

Lấy ra:

 $int a = mylist.get(0);$ 

Ví dụ: Sử dụng ArrayList với các kiểu dữ liệu String ArrayList<**String**>mylist = **new** ArrayList<**String**>();

> mylist.**add**("Hello"); mylist.**add**("Goodbye");

Lấy ra:

**String** str = mylist.**get**(0);

# **Ưu điểm của generic**

#### *Kiểm tra kiểu dữ liệu trong thời điểm dịch*

Trình biên dịch Java áp dụng việc kiểm tra đoạn mã generic để phát hiện các vấn đề như vi phạm an toàn kiểu dữ liệu. Việc sửa lỗi tại thời gian biên dịch dễ dàng hơn nhiều khi sửa chữa lỗi tại thời điểm chạy chương trình.

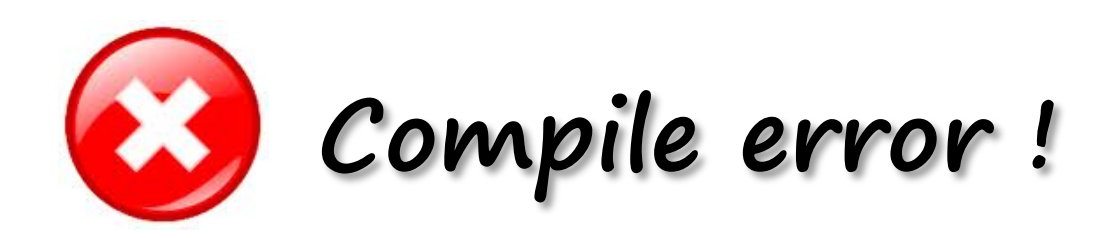

# **Ưu điểm của generic**

#### *Không cần ép kiểu dữ liệu*

 Đoạn code sau đây không dùng generic nên phải ép kiểu:

> List list = **new** ArrayList(); list.**add**("hello");

String s = **(String)** list.**get**(0); //phải ép kiểu

 Khi dùng generic, không cần ép kiểu: List<String> list = **new** ArrayList<String>(); list.**add**("hello"); String s = list.get(0); //không ép kiểu

# **Ưu điểm của generic**

#### *Cho phép người trình viên thực hiện các thuật toán tổng quát.*

Bằng cách sử dụng generics, người lập trình có thể thực hiện các thuật toán tổng quát với các kiểu dữ liệu tùy chọn khác nhau, và nội dung đoạn code trở nên rõ ràng và dễ hiểu.

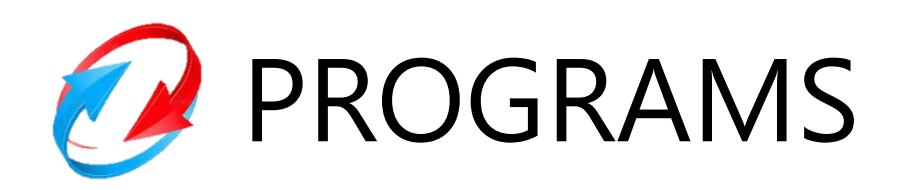

*Quy ước đặt tên tham số kiểu cho Generics*

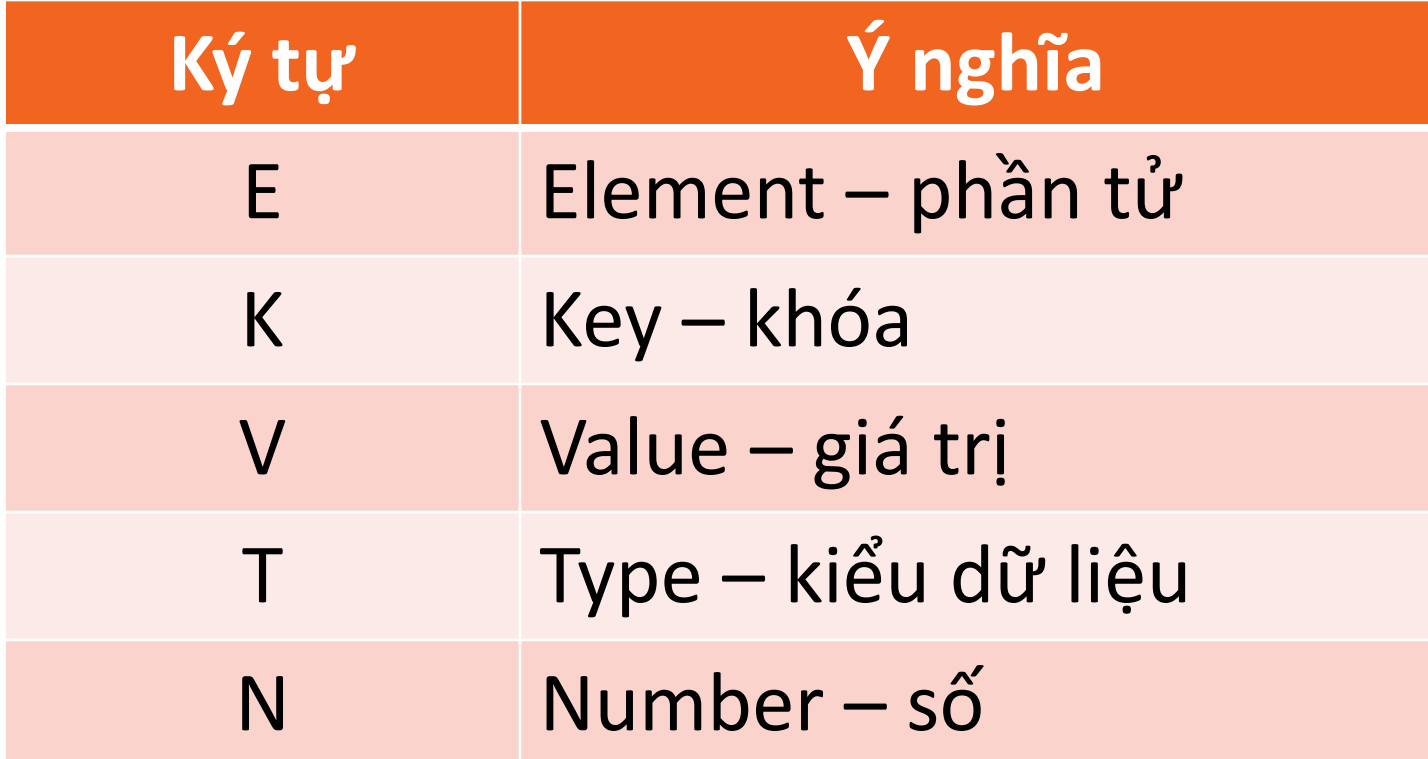

*Tạo generics class với 1 tham số kiểu:*

```
public class GenericsType<T> {
    private T t;
    public T get() {
         return this.t;
    ł
    public void set(T t1) {
         this.t = t1;
```
*Tạo generics class với 1 tham số kiểu:*

public static void **main**(String args[]) {

GenericsType<String> type1 = new GenericsType<String>(); typel.set("Pankaj"); //hop lê System.out.println(typel);

GenericsType type2 = new GenericsType();  $//$ không generic type2.set("Pankaj"); //hợp lệ type $2.\texttt{set(10)}$ ; //hợp lệ System.out.println(type2);

*Tạo generics class với 2 tham số kiểu:*

```
public class Pair<T, S> {
    private T first; 
    private S second;
    public Pair(T fi, S se){ 
       first = fi;
        second = se; 
\left\{\begin{array}{c} \end{array}\right\} public T getFirst() { return first; } 
    public S getSecond() { return second; } 
}
```
*Tạo generics class với 2 tham số kiểu:*

```
public class PairDemo{
```
}

}

```
 public static void main(String[] args){
```

```
 Pair<Integer, String> p1 = new Pair(1,"One");
```

```
 Pair<String, String> p2 = new Pair("Hello","World");
```

```
 System.out.println(p1.getFirst()+", "+p1.getSecond());
```

```
 System.out.println(p2.getFirst()+", "+p2.getSecond());
```
## **Giới hạn kiểu dữ liệu**

```
public class example<T extends Number> {
    private T number;
    \textbf{example}(\mathbf{T} \mid n) \quad \{number = n;double reciprocal() { //Lấy nghịch đảo
         return 1/number.doubleValue();
    double fraction() { //Lấy phần thập phân
         return number.doubleValue() - number.intValue();
```
#### **Giới hạn kiểu dữ liệu**

example<Integer> e1 = new example<Integer>(5);  $System.out.println("Reciprocal: "+e1.reciprocal())$ ;  $System.out.println("Fraction:"+el.fraction())$ ;

example<Double>  $e^2$  = new example<Double>(7.5);  $System.out.println("Reciprocal: "+e2.reciprocal())$ ; System.out.println("Fraction:"+ $e2$ .fraction());

example<Float> e3 = new example<Float> $(7.25f)$ ; System.out.println("Reciprocal:"+e3.reciprocal()); System.out.println("Fraction:"+e3.fraction());

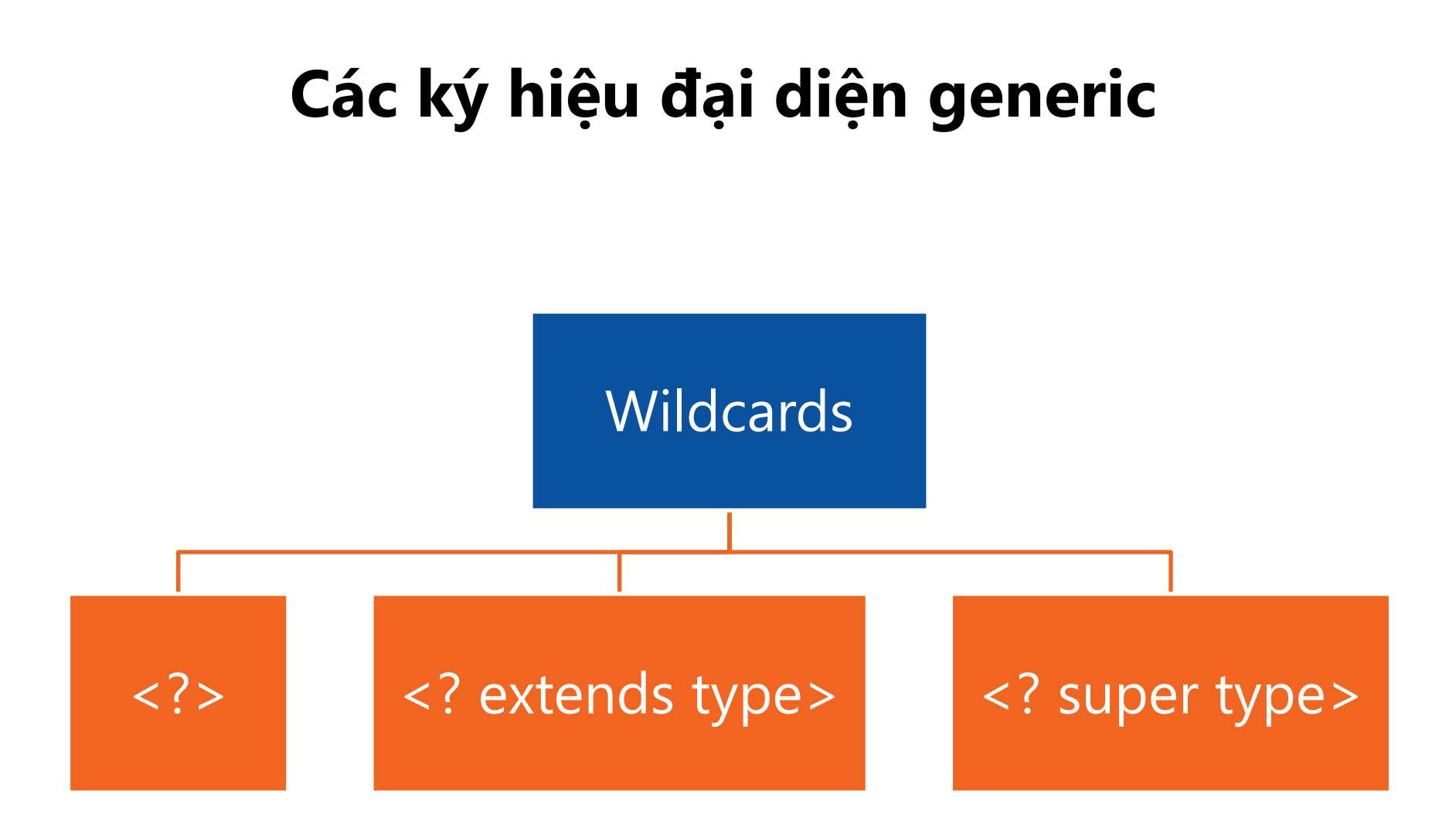

*Xét ví dụ sau:* 

```
boolean testequals (example<T> e) {
    if (number.doubleValue() == e.number.doubleValue())return true;
    return false:
ł
public static void main(String[] args) {
    example<Inter>er>el = new example<Inter>er>(5);example < Double > e2 = new example < Double > (5.0);System.out.println("e1==e2 ? "+e1.testequals(e2));
```

```
Ký tự đại diện <?>
```

```
boolean testequals(example < ?> e) {
    if (number.doubleValue() == e.number.doubleValue())return true:
    return false:
public static void main(String[] args) {
    example<Inter>1 = new example<Inter>(5);example < Double > e2 = new example < Double > (5.0);
```
System.out.println("el==e2 ? "+e1.testequals(e2));

*Ký tự đại diện <? extends type>*

**public void processEle**(List**<? extends A>** elements){ ... }

*Trong đó :*

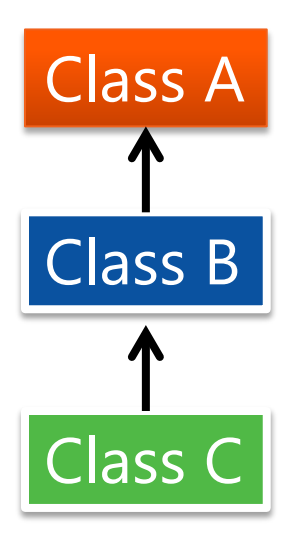

 List<A> listA = **new** ArrayList<A>(); **processEle**(listA); List<B> listB = **new** ArrayList<B>(); **processEle**(listB); List<C> listC = **new** ArrayList<C>(); **processEle**(listC);

```
Ký tự đại diện <? super type>
```

```
public void processEle(List<? super A> elements){ 
    for(A \text{ obj} : elements)System.out.println(obj.getValue()); 
 }
}
```

```
List<A> listA = new ArrayList<A>(); 
processEle(listA); 
List<Object> listO = new ArrayList<Object>(); 
processEle(listO);
```
#### **Generic Constructors**

```
public class Summation {
     private int sum;
     <T extends Number> Summation(T size) {
         sum = 0;
        for (int i = 0; i <= size.intValue(); i++) {
             sum += i;
 }
}<br>}<br>}
     int getSum() {return sum;}
     public static void main(String[] args) {
         Summation obj = new Summation(4.0);
         System.out.println("Sum of 1->4 is " + obj.getSum());
}<br>}<br>}
```
}

#### **Generic Interfaces**

```
interface Containment<T>{
     boolean contains(T obj);
}
public class MyClass<T> implements Containment<T>{
     T[] arrayRef;
     MyClass(T[] arr){
         arrayRef = arr;
}<br>}<br>}
     public boolean contains(T obj) {
          for (T x:arrayRef)
               if (x.equals(obj)) return true;
          return false;
```
}<br>}<br>}

}

#### **Generic Interfaces**

```
public static void main(String[] args) {
    Integer x[ ]={1, 2, 3};
     MyClass<Integer> ob = new MyClass<Integer>(x);
    Integer a = 20;
         if (ob.contains(a)){
              System.out.println(a+" in array");
          }else
              System.out.println(a+" NOT in array");
}<br>}<br>}
```
## **Một số hạn chế của Generic**

*Không thể khởi tạo generic với dữ liệu kiểu nguyên thủy*

Pair<int, char>  $p = new$  Pair<>>><>(8, 'a'); //error Pair<Integer, Character> p = new Pair<>(8, 'a');

#### *Không thể tạo instance cho kiểu dữ liệu*

```
class Gen<T>{
     T obj;
     Gen(){
           obj= new T(); //Illegal
     }
}
```
#### **Một số hạn chế của Generic**

#### *Không thể là static trong class*

```
class Gen<T>{
      static T obj; //Kiểu T không thể là static
      static T getObj(){ //Phương thức không thể static
            return obj;
      }
}
```
# **Một số hạn chế của Generic**

*Không thể tạo mảng*

Gen<Integer> gens[]=new Gen<Integer>[10]; //error

Gen<?>  $qens[ ] = new Gen < ? > [ 10 ]$ ; //ok  $Gens[0] = new Gen1$ Gens[1] = new Gen<String>("Hello");

#### *Giới hạn về ngoại lệ generic*

Một class generic **không thể kế thừa** class Throwable. Do đó ta không thể tạo class ngoại lệ là generic.

#### **Tổng kết bài học**

- Khái niệm Genegic
- **· Ưu điểm Genegic**
- **Tạo class generic và method**
- Giới hạn kiểu dữ liệu
- Các ký hiệu đại diện
- Generic method
- Generic Interface
- Một số hạn chế

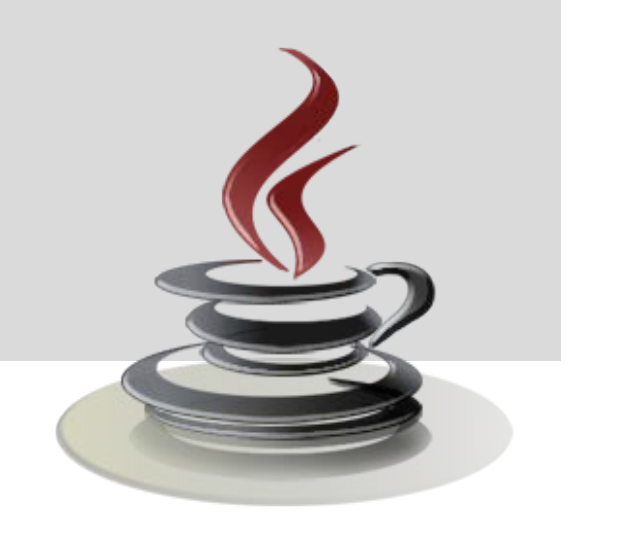